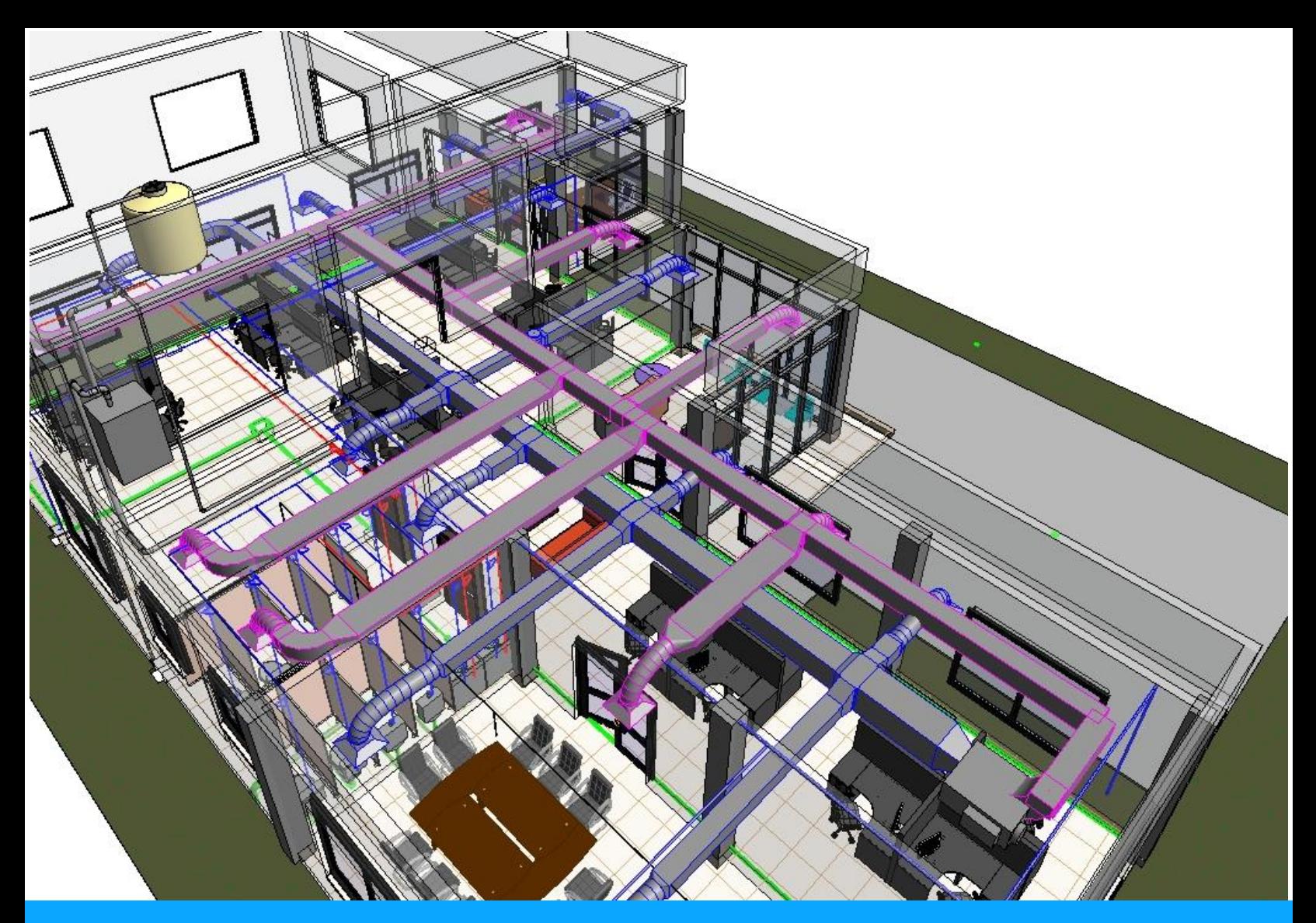

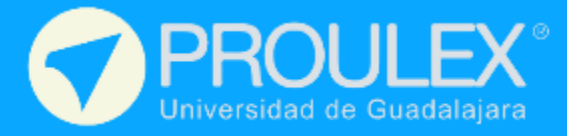

**WORKSHOP** Revit MEP Modelo B.I.M.

# **REVIT MEP**

## (INSTALACIONES HIDRAULICAS, ELECTRICAS Y HVAC.)

Es una especialidad del Software Revit de Autodesk, Esta especialidad complementa el desarrollo del modelo B.I.M. aplicando dentro del modelo arquitectónico las instalaciones de aire acondicionado, alimentación eléctrica e iluminación, instalaciones hidráulicas, sanitarias, red de protección contra incendios, sistema de riego, etc.

## **Revit MEP**

## Descripción del curso

Introducir al alumno en el desarrollo de modelo BIM desarrollando instalaciones 3D dentro del modelo arquitectónico, abarcando conceptos tales como:

- Vincular revit Arquitectura a Mep
- Sistemas Hidráulicos y sanitarios
- Sistemas eléctricos
- Sistemas aire acondicionado (HVAC)
- Diagramas, planos y cuantificaciones.
- Cálculos y cruces de ingenierías

### Esquema del programa

En el entrenamiento se dotará al estudiante de la capacidad de generar los diferentes sistemas de instalaciones que se implementan dentro del desarrollo de un edificio arquitectónico.

Se debe aprender a identificar los conflictos que se generan por los cruces de los diferentes sistemas y tener el criterio y herramientas necesarias para resolver los cruces.

## Perfil del estudiante

Público en general con interés de aprender de modelo B.I.M. Modelado de sistemas de instalaciones en 3d. Arquitectos, Ingenieros Civiles, Ingenieros Industriales, Ingenieros Mecánicos eléctricos, etc

## Objetivo

El Alumno aprenderá a manejar las herramientas de Revit aplicadas a los sistemas de instalaciones para que logre crear sistemas perfectamente detallados en sus plantas, cortes, alzados, modelo 3D, tablas de materiales, cálculos, reportes y diagramas.

Revisar la interacción entre los diferentes sistemas dentro del modelo

#### Expectativas modelado listo para recibir instalaciones.

Se pretende que el estudiante dedique al menos 2 horas después de clase para el desarrollo de las prácticas para poder digerir las 40 horas que comprende el entrenamiento.

El alumno podrá además de realizar el producto final, tener la habilidad de

implementar los conocimientos adquiridos

## Material de apoyo / recursos

- Modelo Arquitectónico
- Familias de Revit Mep
- Manuales y normas técnicas.

### CONTENIDO

#### **1** INTRODUCCION

- 1.1 Configuración de interface
- 1.2 Configuración de Proyectos
	- 1.2.1 Navegador de proyecto
	- 1.2.2 Filtros de selección

#### **2** PRELIMINARES DE PROYECTO

- 2.1 Configuración de Unidades:
- 2.2 Importar plantilla MEP
- 2.3 Importar archivos Revit Architecture (Revit Link) vínculos de revit
- 2.4 Configuraciones gráficas, prender o apagar información

#### **3** ELABORACIÓN DE PROYECTO **HIDRAULICO**

- 3.1 Colocación de muebles
- 3.2 Configuración de muebles
	- 3.2.1 Análisis de unidades mueble
	- 3.2.2 Diámetro de tubería
- 3.3 Crear sistema de agua fría
- 3.4 Crear sistema de agua caliente
- 3.5 Crear sistema sanitario
- 3.6 Crear vista 3D específica para tuberías
- 3.7 Crear sección 3D específica para tuberías
- 3.8 Soluciones de sistemas
	- 3.8.1 Trazo de tubería manual
- 3.9 Revisar sistemas, herramienta inspección

**Revit MEP**

#### **4** ELABORACIÓN DE PROYECTO CONTRA INCEDIOS

- 4.1 Colocación de aspersores
- 4.2 Crear sistema
- 4.3 Configuraciones de sistema
- 4.4Visualización 3D
- 4.5Revisar sistemas, herramienta inspección
- 4.6 Análisis de interferencia

#### **5** GENERACION DE PLANOS

- 5.1 Mapas temáticos
- 5.2 Crear planos
- 5.3 Detalles constructivos
- 5.4 Tablas de cuantificación

#### **6** ELABORACION DE PROYECTO **ELECTRICO**

- 6.1 Configuración de unidades
	- 6.1.1 Tipo de material
	- 6.1.2 Definir voltajes
	- 6.1.3 Definir sistema 110/220v
- 6.2 Colocación de luminarias
- 6.3 Propiedades de luminarias
- 6.4 Cargas eléctricas
- 6.5 Potencia de luz
- 6.6 Crear sistema de poder
- 6.7 Definir espacios de iluminación
	- 6.7.1 Análisis de espacios
	- 6.7.2 Calculo de iluminación
- 6.8 Colocación centro de carga
	- 6.8.1 configuraciones generales de centro de carga
- 6.9 Crear sistema de potencia

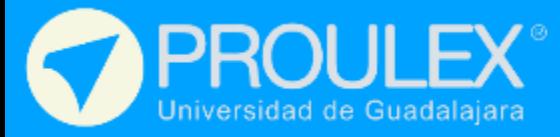

- 6.10 Etiquetas para sistemas eléctricos
- 6.11Vistas 3D de sistemas eléctrico e isométricos
- 6.12 Esquemas de cuadro de cargas
- 6.13 Balance de cargas
- 6.14 Análisis de interferencia

#### **7** SISTEMAS DE AIRE ACONDICIONADO

- 7.1 Unidades de proyecto
- 7.2 Definir espacios
	- 7.2.1 Cuantificación de volumen de espacios
- 7.3 Ubicación del sol
	- 7.3.1 Localización geográfica del proyecto
	- 7.3.2 Orientación de la construcción
- 7.4 Calculo de cargas de refrigeración
- 7.5 Colocación de terminales de aire y unidad manejadora de aire
- 7.6 Crear sistema
	- 7.6.1 Sistemas de inyección
	- 7.6.2 Sistemas con succión (reciclado de aire)
- 7.7 Crear vista 3D, secciones y vistas isométricas
- 7.8 Calculo de velocidad y fricción
- 7.9 Inspección de sistemas
- 7.10 Crear y modificar rutas por medios manuales

7.11Mapas temáticos, diagramas y tablas de cuantificación en planos

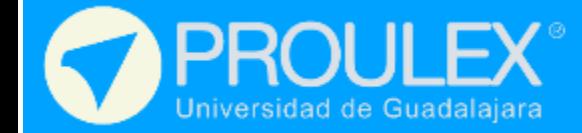

## Requisitos de finalización

En orden de entregar un reconocimiento de haber concluido el curso, el alumno deberá cumplir con el 80% de sus asistencias y aprobar el examen final:

#### • Entregar el proyecto final

Desarrollo de las instalaciones hidráulicas, eléctricas y de hvac dentro de un modelo arquitectónico.

## Software utilizado

Autodesk Revit, Autodesk AutoCAD y Microsoft Excel.

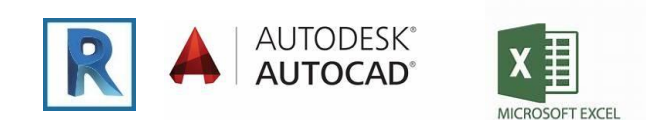

### **Duración**

40 horas.

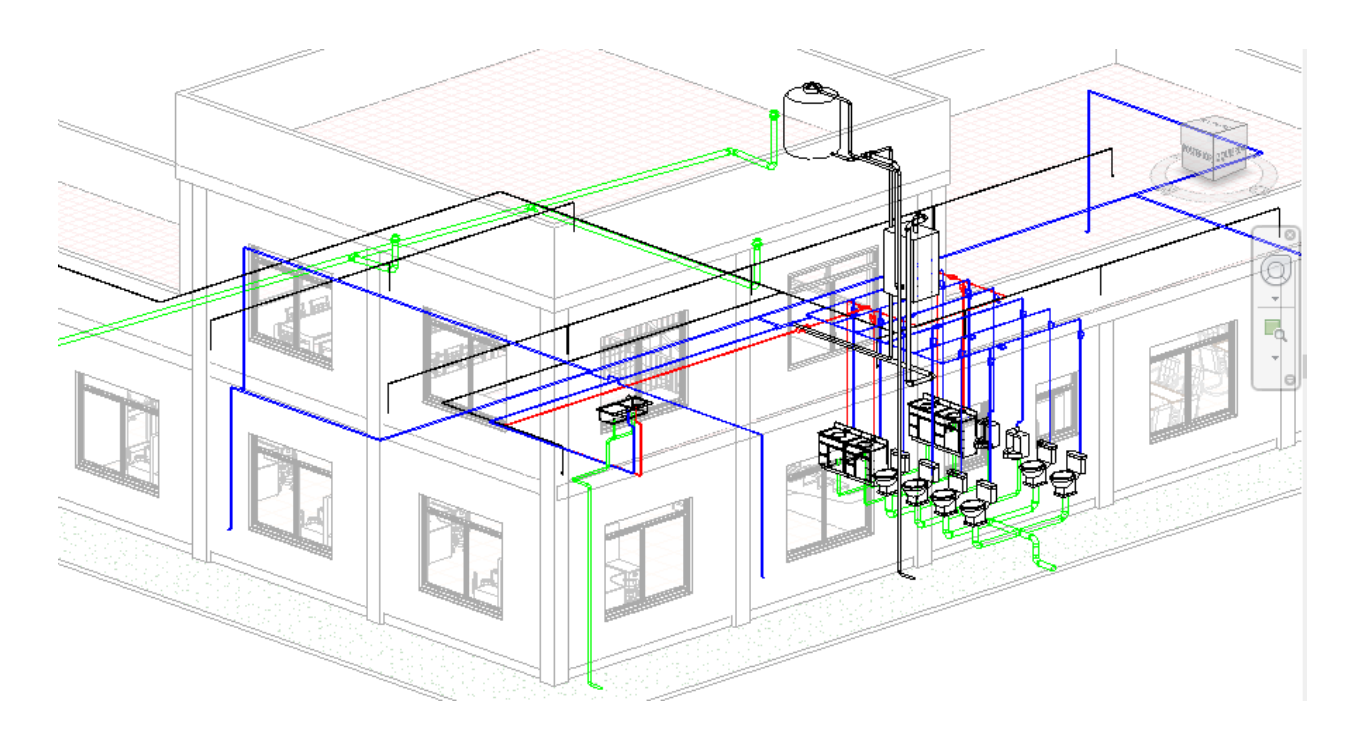

## **Revit MEP**

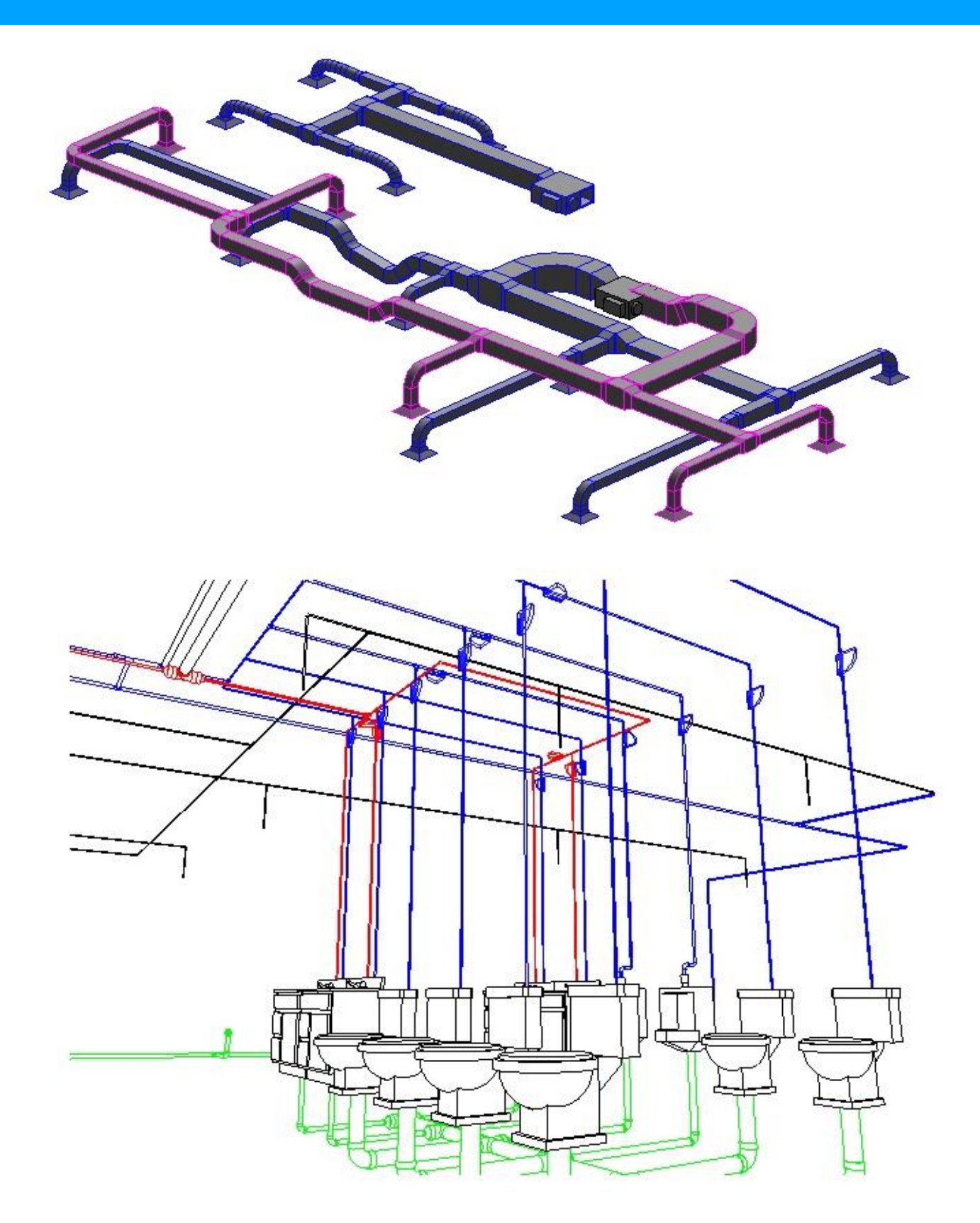

Vistas isométricas de sistemas y guías mecánicas

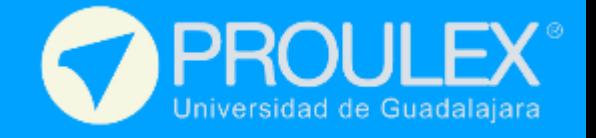

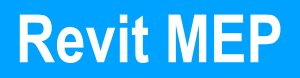

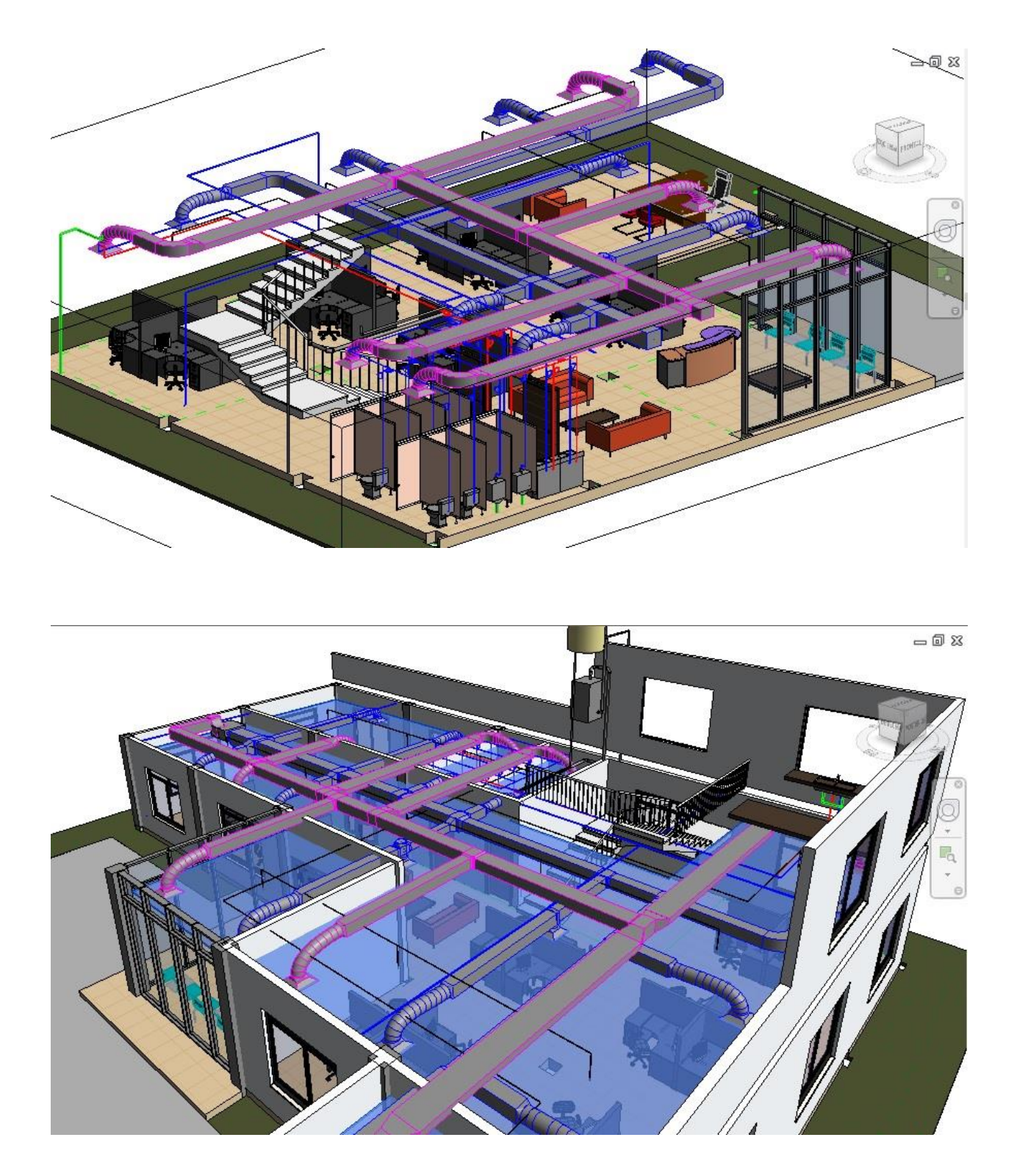

Revisión de choque de instalaciones y arquitectura

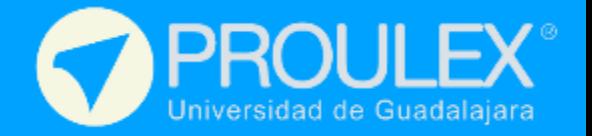

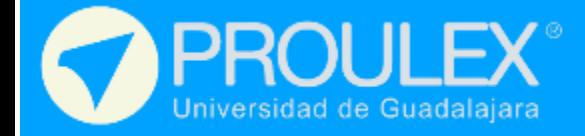

## Renderizado

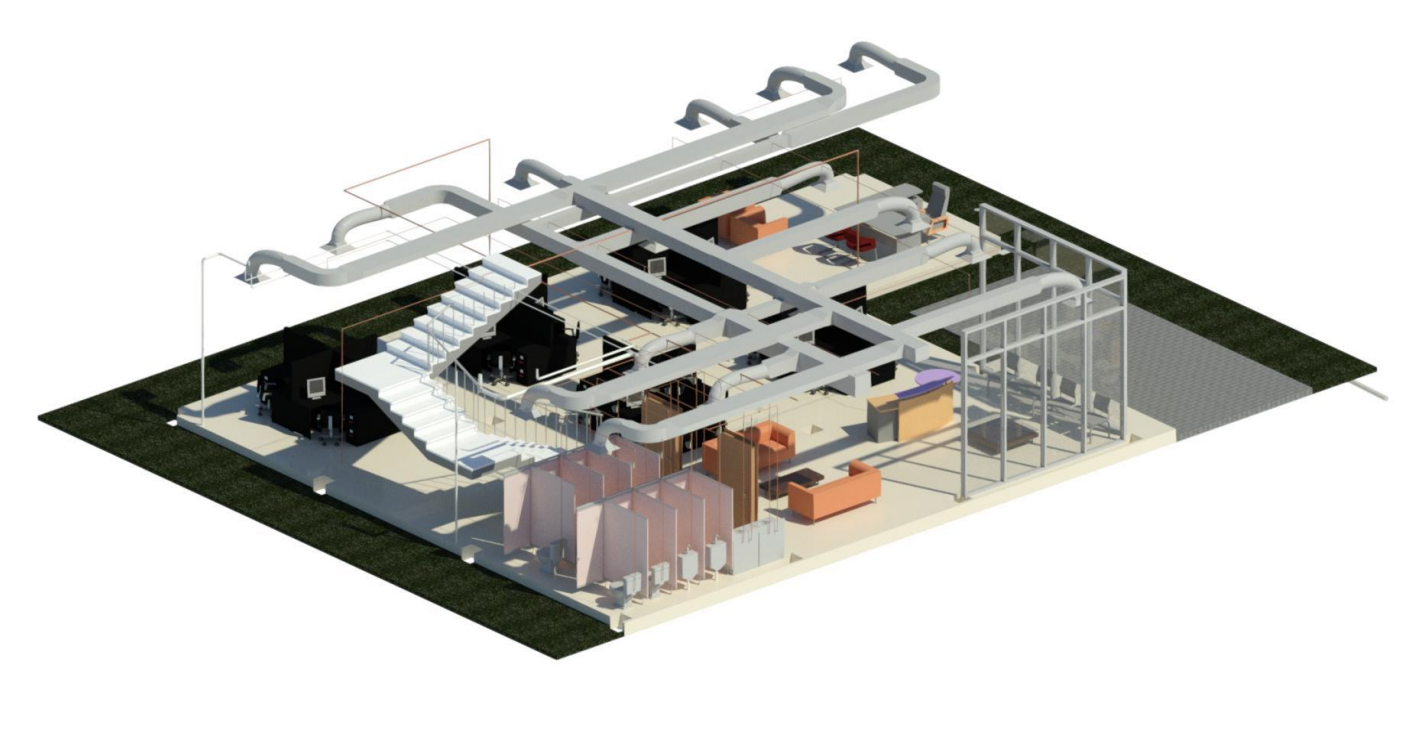

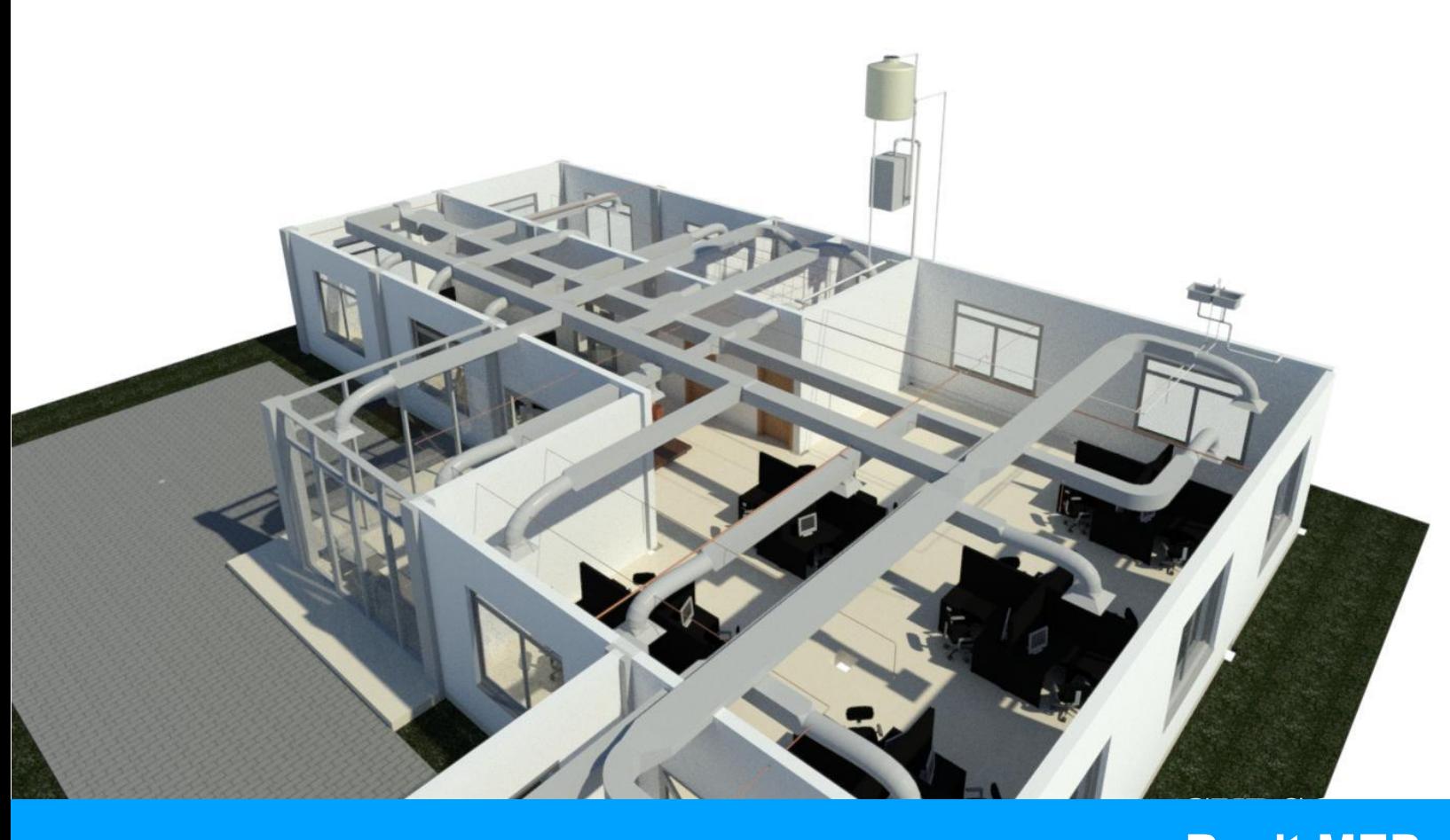

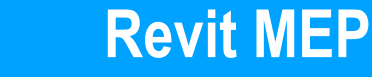